# Issue #1: Managing Extensions

### John Ousterhout

Computer Science Division Department of EECS

University of California at Berkeley

### Introduction

#### Goal:

• Make it easy to mix and match various extensions to Tcl and Tk (both C code and Tcl scripts).

### **Problems:**

- Name conflicts.
- Installation is non-uniform and clumsy.
- Proliferation of binaries.

#### **Solutions:**

- Naming conventions.
- Installation conventions.
- Dynamic linking, better auto-loading.

# **Naming Conventions**

#### **Problem:**

- Each person assumes he/she is the only one building extensions.
- Different packages use same names for global variables and commands, e.g. send.

### Possible solution #1: module mechanism

- Tcl provides mechanism for static variables and procedures?
- Still doesn't solve problem for new commands and global procedures.

### Solution #2: single command with options

- Like string command: string index, etc.
- Still need to find unique command name, unique variable names.

Managing Extensions, slide 3

# Naming Conventions, cont'd

### **Solution #3: application prefixes**

• For each application or extension, pick a short prefix: **expect**\_

 $xp_{-}$ 

tk\_

dp\_

• Use prefix in all global names (variables, commands, procedures):

xp\_send tk\_priv dp\_rpc

- Suggestions for uniformity:
  - Only one underscore per name.
  - Use capitalization at internal word boundaries.
- Example: tk\_menuBar, not tk\_menu\_bar or tk\_menubar.

## **Other Naming Issues**

### **Clashes in prefixes?**

• Establish registry for prefixes.

### Solution #4: object-oriented commands

- Like Tk widgets.
- One command to create object, returns object name: **button** .**b**.
- Use object name as command name, put action as first argument: **.b invoke**.
- Avoids command space pollution: only one new command (plus object commands).
- Can provide uniform actions for many different kinds of objects.
- Must allocate unique object names (similar to choosing unique prefix).

Managing Extensions, slide 5

### Installation

### Scripts are easy:

- Put .tcl files in a directory.
- Create tclIndex file.
- Add directory to **auto\_path**.

### C code is hard:

- Where to put source code?
- Must compile extensions.
- Must add code to **wish** main program by hand.
- Must make new binary.
- Different packages install differently.
- Incompatible versions.

## **Source Code Management**

- Pick directory to hold sources for Tcl, Tk and extensions.
- Each package or application is a subdirectory of this directory:

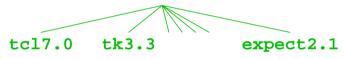

- Keep version number in directory name, so there can be multiple versions of the same package.
- Use GNU autoconfig for configuration.
- Create library as well as application (more below).

Managing Extensions, slide 7

## **Incorporating Extensions**

### In package:

- Define one initialization procedure: Expect\_Init Dp\_Init
- Init proc takes single argument: Tcl interpreter.
- Calls **Tcl\_CreateCommand** to create new command(s) for package, performs any other initialization for package.

### To use package in application:

- Create procedure **Tcl\_AppInit** that calls all relevant initialization procedures, invokes application's startup script.
- Link with relevant libraries.
- No need to modify main: it calls Tcl\_AppInit; Tcl and Tk provide default Tcl\_AppInit.

# **Dynamic Linking**

### **Goals:**

- Avoid proliferation of binaries.
- More flexible: can add new packages dynamically without recompiling.
- Shared libraries save memory.

### How?

- New Tcl command:
  - load library initProc
- I will solicit implementations for various systems, include them in Tcl releases.
- Auto-load support (next slide).
- Must resolve differences in how to compile shared libraries for different systems.

Managing Extensions, slide 9

## **Changes to Auto-Loading**

### **Current approach:**

• tclIndex files have fixed format:

tk\_dialog dialog.tcl

procedure file to source

- Index files are parsed, not evaluated.
- New approach for Tcl 7.0:
  - Index files will be evaluated:
    set auto\_index(tk\_dialog) \
    "source \$dir/dialog.tcl"
  - Result: 3-4x faster, more flexible.
  - Should accommodate TclX style of auto-loading?
  - Can invoke **loa**d instead of **source** to auto-load shared libraries.

### **Summary**

- Extension builders should conform to conventions.
- Convert non-conformant packages if possible (at next incompatible release?).
- It should become much easier to take advantage of all the contributed packages.